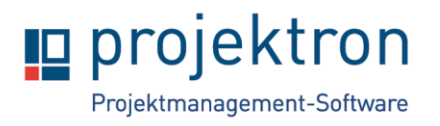

# **Schulung Berichtskonfiguration mit Projektron BCS**

# **Zielgruppe**

Die Schulung richtet sich an BCS -Administratoren, die in Projektron BCS Berichte erstellen wollen. Die Teilnehmer lernen die grundlegende Funktionalität des Berichtsframeworks kennen. Sie erstellen selbständig unter Verwendung der Dokumentation einfache Berichte bzw. passen bestehende Berichte an.

Wir empfehlen den Teilnehmern im Vorfeld der Berichtskonfigurationsschulung den Besuch der Basisschulung Administration.

Außerdem ist ein grundlegendes Verständnis von Projektron BCS für die Berichtskonfiguration äußerst hilfreich ist, daher empfehlen wir den Besuch der Schulung erst, wenn die Teilnehmer Projektron BCS seit 6 Monaten genutzt haben.

## **Rahmen**

**Schulungsumfang:** 2 Tage

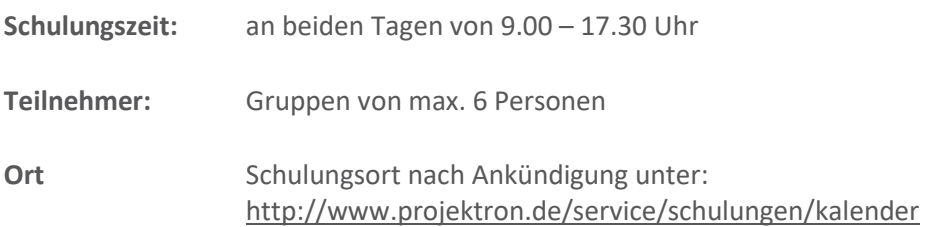

### **Inhalte**

- **1. Einführung in die Berichtserstellung mit Projektron BCS**
	- Architektur
	- Berichtserstellung in BCS
	- Berichtserstellung im BIRT-Designer
- **2. Installation und Vorbereitung des Berichtsdesigners BIRT** 
	- Allgemeines
	- Installation und Vorbereitung des Designers

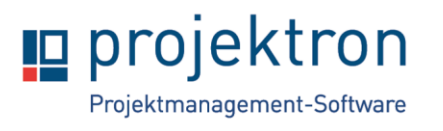

#### **3. Datenmodell von Projektron BCS**

- Objekte, Attribute, Subtypen und Verknüpfung von Objekten
- Die Ansicht Datenstrukturinfo

#### **4. Abfrage und Integration von BCS-Daten**

- Datenquellen und Datenabfragen erstellen
- Einführung Loader erstellen

#### **5. Layouten mit dem Berichtsdesigner BIRT**

- Überblick der wichtigsten Elemente
- Berichtsdesign erstellen
- Masterpages und Stile anlegen
- Berichtgenerierung im Designer
- **6. Berichtskonfiguration in Projektron BCS**
- **7. Loader-Notation – Vertiefung**

#### **8. Datenverarbeitung der Abfrageergebnisse**

- Verwendung von Abfrageergebnissen
- Datenfelder, Tabellen, Listen
- Pivot-Tabellen

#### **9. Weiterführende Konzepte**

- Scripting
- Mehrsprachige Berichte
- Sichtbarkeit einzelner Elemente
- Einfache Berechnungen

#### **10. Berichtsgenerierung in Projektron BCS**

• BCS spezifische Attribute

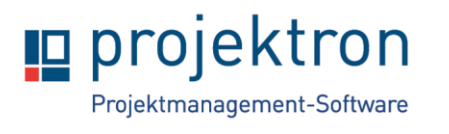

- Berichtregistrierung
- Berichtserstellung